## Package 'DDIwR'

June 21, 2022

<span id="page-0-0"></span>Version 0.12

Date 2022-06-21

Title DDI with R

**Depends** R  $(>= 3.5.0)$ 

**Imports** admisc  $(> 0.28)$ , declared  $(> 0.16)$ , tools, xml2, haven,

readxl, writexl

## Description

Useful functions for various DDI (Data Documentation Initiative) related inputs and outputs. Converts data files to and from SPSS, Stata, SAS, R and Excel, including user declared missing values.

License GPL  $(>= 3)$ 

URL <https://github.com/dusadrian/DDIwR>

BugReports <https://github.com/dusadrian/DDIwR/issues>

NeedsCompilation no

Author Adrian Dusa [aut, cre, cph] (<<https://orcid.org/0000-0002-3525-9253>>)

Maintainer Adrian Dusa <dusa.adrian@unibuc.ro>

Repository CRAN

Date/Publication 2022-06-21 12:40:02 UTC

## R topics documented:

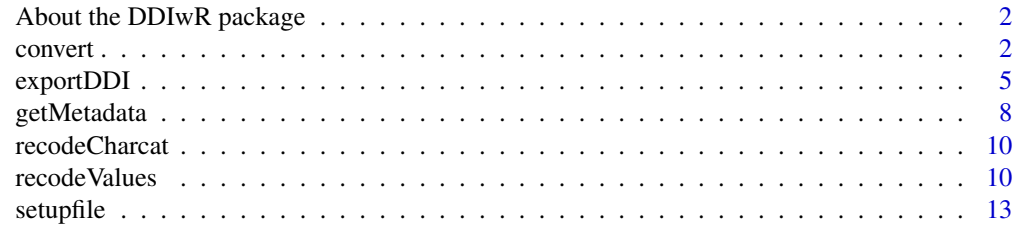

**Index** the contract of the contract of the contract of the contract of the contract of the contract of the contract of the contract of the contract of the contract of the contract of the contract of the contract of the co

<span id="page-1-0"></span>About the DDIwR package

*Useful functions for various DDI (Data Documentation Initiative) related outputs.*

## Description

This package provides various functions to read DDI based metadata documentation, and write dedicated setup files for R, SPSS, Stata and SAS to read an associated .csv file containing the raw data, apply labels for variables and values and also deal with the treatment of missing values.

It can also generate a DDI metadata file out of an R information object, which can be used to export directly to the standard statistical packages files (such as SPSS, Stata and SAS, or even Excel), using the versatile package haven. For R, the default object to store data and metadata is a data. frame, and labelled data are automatically coerced to class declared.

The research leading to the initial functions in this package has received funding from the European Union's Seventh Framework Programme (FP7/2007-2013) under grant agreement no. 262608 (DwB - Data without Boundaries)

## Details

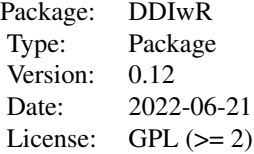

#### Author(s)

## Authors:

Adrian Dusa Department of Sociology University of Bucharest <dusa.adrian@unibuc.ro>

## Maintainer:

Adrian Dusa

convert *Convert a dataset from one statistical software to another*

#### <span id="page-2-0"></span>convert 3

#### Description

This function converts (or transfers) between R, Stata, SPSS, SAS, Excel and DDI XML files. Unlike the regular import / export functions from packages **haven** or rio, this function uses the DDI standard as an exchange platform and facilitates a consistent conversion of the missing values.

#### Usage

```
convert(from, to = NULL, declared = TRUE, chartonum = FALSE, recode = TRUE,
        encoding = "UTF-8", \text{ csv} = NULL, ...
```
## **Arguments**

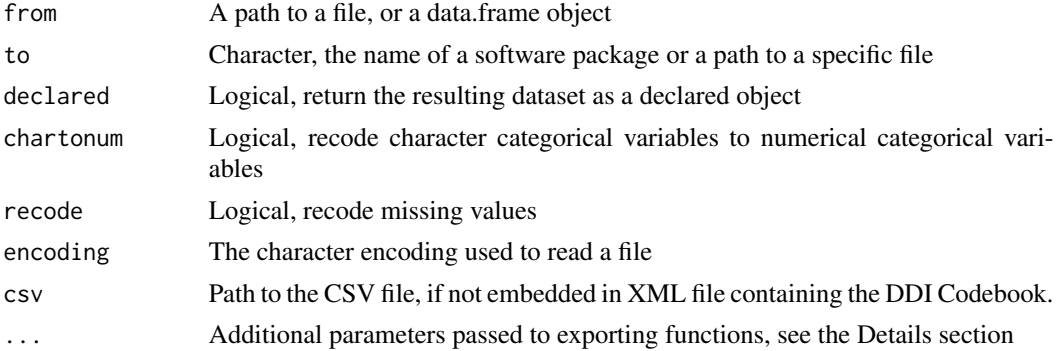

## Details

When the argument to specifies a certain statistical package ("R", "Stata", "SPSS", "SAS", "XPT") or "Excel", the name of the destination file will be idential to the one in the argument from, with an automatically added software specific extension.

SPSS portable file (with the extension ".por") can only be read, and SAS Transport files (with the extension ".xpt") can be both read and written.

Alternatively, the argument to can be specified as a path to a specific file, in which case the software package is determined from its file extension. The following extentions are currently recognized: .xml for DDI, .rds for R, .dta for Stata, .sav for SPSS, .sas7bdat for SAS, and .xlsx for Excel.

Additional parameters can be specified via the three dots argument ..., that are passed to the respective functions from packages **haven** and **readxl**. For instance the function [write\\_dta\(](#page-0-0)) has an additional argument called version when writing a Stata file.

The most important argument to consider is called user\_na, part of the function [read\\_sav\(](#page-0-0)). Although it is defaulted to FALSE in package haven, in package  $DDIwR$  it is used as having the value of TRUE. Users who really want to deactivate it should explicitly specify use\_na = FALSE in function convert().

The same three dots argument is used to pass additional parameters to other functions in this package, for instance exportDDI() when converting to a DDI file. Its argument embed (activated by default) can be used to control embedding the data in the XML file. Deactivating it will create a CSV file in the same directory, using the same file name as the XML file.

When converting from DDI, if the dataset is not embedded in the XML file, the CSV file is expected to be found in the same directory as the DDI Codebook, and it should have the same file name as the <span id="page-3-0"></span>XML file. Alternatively, the path to the CSV file can be provided via the csv argument. Additional formal parameters of the function [read.csv\(](#page-0-0)) can be passed via the same three dots ... argument.

The argument chartonum signals recoding character categorical variables, and employs the function [recodeCharcat\(](#page-9-1)). This only makes sense when recoding to Stata, which does not allow allocating labels for anything but integer variables.

If the argument to is left to NULL, the data is (invisibly) returned to the R enviroment. Conversion to R, either in the working space or as a data file, will result (by default) in a data frame containing declared labelled variables, as defined in package **declared**.

The current version reads and creates DDI Codebook version 2.5, with future versions to extend the functionality for DDI Lifecycle versions 3.x and link to the future package **DDI4R** for the UML model based version 4. It extends the standard DDI Codebook by offering the possibility to embed a CSV version of the raw data into the XML file containing the Codebook, into a notes child of the fileDscr component. This type of codebook is unique to this package and automatically detected when converting to another statistical software.

Converting the missing values to SAS is not tested, but it relies on the same package haven using the ReadStat C library. Should it not work, it is also possible to use a setup file produced by function [setupfile\(](#page-12-1)) and run the commands manually.

The argument recode controls how missing values are treated. If the input file has SPSS like numeric codes, they will be recoded to extended (a-z) missing types when converting to Stata or SAS. If the input has Stata like extended codes, they will be recoded to SPSS like numeric codes.

The character encoding is usually passed to the corresponding functions from package haven. It can be set to NULL to reset at the default in that package.

## Author(s)

Adrian Dusa

### References

DDI - Data Documentation Initiative, see <https://ddialliance.org/>

## See Also

[setupfile](#page-12-1), [getMetadata](#page-7-1), [declared](#page-0-0), [labelled](#page-0-0)

```
## Not run:
# Assuming an SPSS file called test.sav is located in the working directory
# the following command will extract the metadata in a DDI Codebook and
# produce a test.xml file in the same directory
convert("test.sav", to = "DDI")
# It is possible to include the data in the XML file, using:
convert("test.sav", to = "DDI", embed = TRUE)
# To produce a Stata file:
convert("test.sav", to = "Stata")
```
## <span id="page-4-0"></span>exportDDI 5

```
# To produce an R file:
convert("test.sav", to = "R")
# To produce an Excel file:
convert("test.sav", to = "Excel")
## End(Not run)
```
exportDDI *Export to a DDI metadata file*

## Description

This function creates a DDI Codebook version 2.5, XML file structure.

## Usage

```
exportDDI(
    codebook, file = "", embed = TRUE, OS = "", indent = 4,
    monolang = FALSE, xmlang = "en", xmlns = "", ...)
```
## Arguments

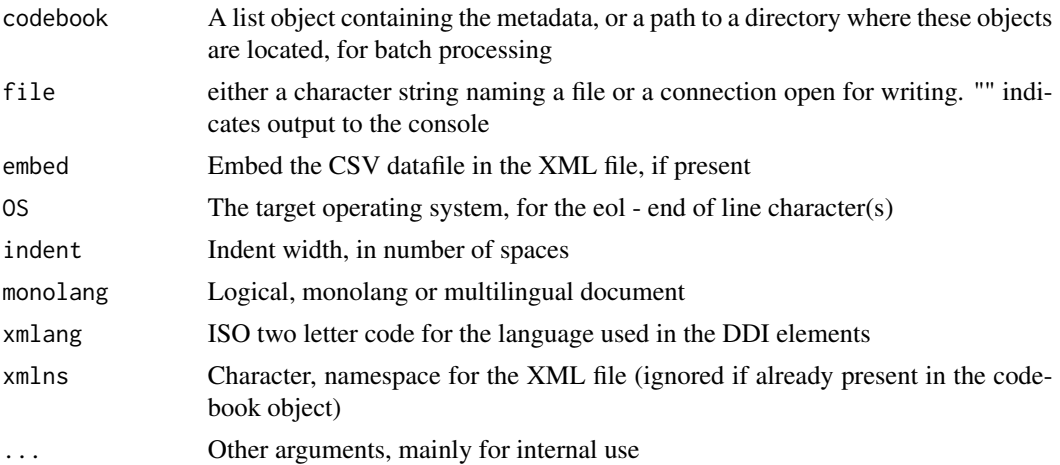

## Details

The information object is essentially a list having two main list components:

- fileDscr, if the data is provided in a subcomponent named datafile

- dataDscr, having as many components as the number of variables in the (meta)data. For each variable, there should a mandatory subcomponent called label (that contains the variable's label) and, if the variable is of a categorical type, another subcomponent called values.

Additional informations about the variables can be specified as further subcomponents, combining DDI specific data but also other information that might not be covered by DDI:

- measurement is the equivalent of the specific DDI attribute nature of the var element, and it accepts these values: "nominal", "ordinal", "interval", "ratio", "percent", and "other".

- type is useful for multiple reasons. A first one, if the variable is numerical, is to differentiate between discrete and contin values of the attribute intrvl from the same DDI element var. Another reason is to help identifying pure string variables (containing text), when the subcomponent type is equal to "char". It is also used for the subelement varFormat of the element var. Finally, another reason is to differentiate between pure categorical ("cat") and pure numerical ("num") variables, as well as mixed ones, among which "numcat" referring to a numerical variable with very few values (such as the number of children), for which it is possible to also produce a table of frequencies along the numerical summaries. There are also categorical variables that can be interpreted as numeric ("catnum"), such as a Likert type response scale with 7 values, where numerical summaries are also routinely performed along with the usual table of frequencies.

- missing is an important subcomponent, indicating which of the values in the variable are going to be treated as missing values, and it is going to be exported as the attribute missing of the DDI subelement catgry.

There are many more possible attributes and DDI elements to be added in the information object, future versions of this function will likely expand.

For the moment, only DDI codebook version 2.5 is exported, and DDI Lifecycle is planned for future releases.

Argument xmlang expects a two letter ISO country coding, for instance "en" to indicate English, or "ro" to indicate Romanian etc.

If the document is monolang, this argument is placed a single time for the entire document, in the attributes of the codeBook element. For multilingual documents, it is placed in the attributes of various other (sub)elements, for instance abstract as an obvious one, or the study title, name of the distributing institution, variable labels etc.

The argument OS can be either: "windows" (default), or "Windows", "Win", "win", "MacOS", "Darwin", "Apple", "Mac", "mac", "Linux", "linux".

The end of line separator changes only when the target OS is different from the running OS.

The argument indent controls how many spaces will be used in the XML file, to indent the different subelements.

A small number of required DDI specific elements and attributes have generic default values but they may be specified using the three dots ... argument. For the current version, these are: IDNo, titl, agency, URI (for the holdings element), distrbtr, abstract and level (for the otherMat element).

## Value

An XML file containing a DDI version 2.5 metadata.

## exportDDI 7

## See Also

[https://ddialliance.org/Specification/DDI-Codebook/2.5/XMLSchema/field\\_level\\_doc](https://ddialliance.org/Specification/DDI-Codebook/2.5/XMLSchema/field_level_documentation.html)umentation. [html](https://ddialliance.org/Specification/DDI-Codebook/2.5/XMLSchema/field_level_documentation.html)

```
codeBook <- list(dataDscr = list(
ID = list(label = "Questionnaire ID",
   type = "num",
   measurement = "interval"
),
V1 = list(label = "Label for the first variable",
   labels = c(N^{\prime} No" = 0,
       "Yes" = 1,
       "Not applicable" = -97,
       "Not answered" = -99),
   na\_values = c(-99, -97),
   type = "cat",measurement = "nominal"
),
V2 = list(label = "Label for the second variable",
   labels = c("Very little" = 1,
       "Little" = 2,
       "So, so" = 3,
       "Much" = 4,<br>"Verv much" = 5,
       "Very much"
       "Don't know" = -98),
   na\_values = c(-98),
   type = "cat",measurement = "ordinal"
),
V3 = list(label = "Label for the third variable",
   labels = c("First answer" = "A",
       "Second answer" = "B",
       "Don't know" = -98),
   na\_values = c(-98),
   type = "cat",
   measurement = "nominal"
),
V4 = list(label = "Number of children",
   labels = c("Don't know" = -98,
       "Not answered" = -99),
   na\_values = c(-99, -98),
```

```
type = "numcat",
   measurement = "ratio"
),
V5 = list(label = "Political party reference",
    type = "char",
    txt = "When the respondent indicated his political party reference, his/her
       open response was recoded on a scale of 1-99 with parties with a
       left-wing orientation coded on the low end of the scale and parties with
       a right-wing orientation coded on the high end of the scale. Categories
       90-99 were reserved miscellaneous responses."
)))
## Not run:
exportDDI(codeBook, file = "codebook.xml")
# using a namespace
exportDDI(codeBook, file = "codebook.xml", xmlns = "ddi")
## End(Not run)
```
<span id="page-7-1"></span>getMetadata *Extract metadata information*

#### Description

Extract a list containing the variable labels, value labels and any available information about missing values.

#### Usage

```
getMetadata(x, save = FALSE, declared = TRUE, OS = "Windows", encoding = "UTF-8", ...)
```
#### Arguments

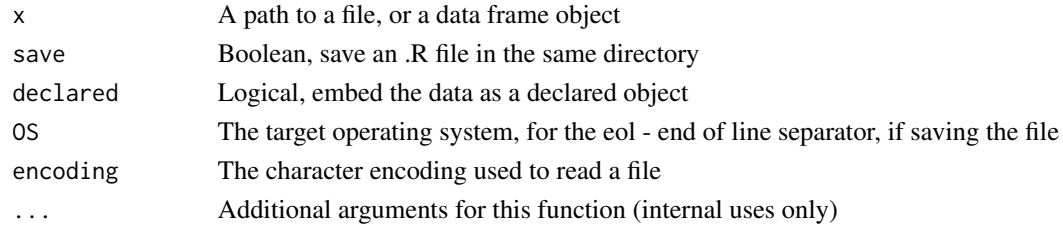

#### Details

This function reads an XML file containing a DDI codebook version 2.5, or an SPSS or Stata file and returns a list containing the variable labels, value labels, plus some other useful information.

It additionally attempts to automatically detect a type for each variable:

<span id="page-7-0"></span>

## getMetadata 9

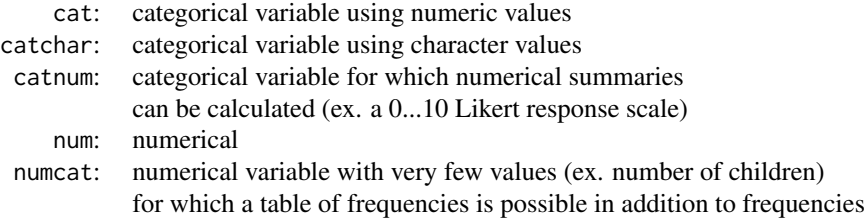

By default, this function extracts the metadata into an R list object, but when the argument save is activated, the argument OS (case insensitive) can be either: "Windows" (default), or "Win", "MacOS", "Darwin", "Apple", "Mac", "Linux".

The end of line separator changes only when the target OS is different from the running OS.

For the moment, only DDI version 2.5 (Codebook) is supported, but DDI Lifecycle is planned to be implemented.

## Value

An R list roughly equivalent to a DDI codebook, containing all variables, their corresponding variable labels and value labels, and (if applicable) missing values if imported and found.

## Author(s)

Adrian Dusa

## Examples

```
x <- data.frame(
   A = declared(
       c(1:5, -92),
       labels = c(Good = 1, Bad = 5, NR = -92),
       na\_values = -92),
   C = declared(
       c(1, -91, 3:5, -92),
       labels = c(DK = -91, NR = -92),
       na\_values = c(-91, -92))
)
```
getMetadata(x)\$dataDscr

<span id="page-9-1"></span><span id="page-9-0"></span>

## Description

Recodes a character categorical variables to a numerical categorical variable.

#### Usage

recodeCharcat(x, ...)

## Arguments

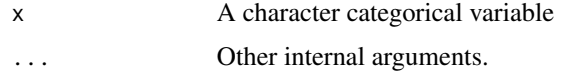

## Details

For this function, a categorical variable is something else than a base factor. It should be an object of class "declared", or an object of class "haven\_labelled\_spss", with a specific attribute called "labels" that stores the value labels.

## Value

A numeric categorical variable of the same class as the input.

## Examples

```
x <- declared(
    c(letters[1:5], -91),
    labels = c(Good = "a", Bad = "e", NR = -91),na\_values = -91\mathcal{L}recodeCharcat(x)
```
recodeValues *Recode missing values*

## Description

A function to recode all missing values to either SPSS or Stata types, uniformly (re)using the same codes across all variables.

#### recode Values **11**

## Usage

```
recodeValues(dataset, to = c("SPSS", "Stata"), dictionary = NULL, ...)
```
#### Arguments

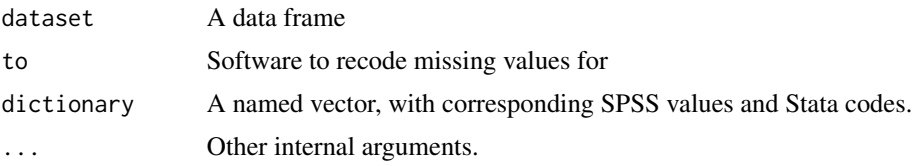

#### Details

When a dictionary is not provided, it is automatically constructed from the available data and metadata, using negative numbers starting from -91 and up to 27 letters starting with "a".

If the dataset contains mixed variables with SPSS and Stata style missing values, unless otherwise specified in a dictionary it uses other codes than the existing ones.

For the SPSS type of missing values, the resulting variables are coerced to a declared labelled format.

Unlike SPSS, Stata does not allow labels for character values. Both cannot be transported from SPSS to Stata, it is either one or another. If labels are more important to preserve than original values (especially the information about the missing values), the argument chartonum replaces all character values with suitable, non-overlapping numbers and adjusts the labels accordingly.

If no labels are found in the metadata, the original values are preserved.

#### Value

A data frame with all missing values recoded consistently.

```
x <- data.frame(
   A = declared(c(1:5, -92),
       labels = c(Good = 1, Bad = 5, NR = -92),
       na_values = -92),
   B = labelled(
       c(1:5, tagged_na('a')),
       labels = c(DK = tagged\_na('a'))),
   C = declared(
       c(1, -91, 3:5, -92),
       labels = c(DK = -91, NR = -92),
       na\_values = c(-91, -92))
)
# A B C
```

```
# 1 1 1 1
# 2 2 2 NA(-91)
# 3 3 3 3
# 4 4 4 4
# 5 5 5 5
# 6 NA(-92) NA(a) NA(-92)
xrec \leq recodeValues(x, to = "Stata")
\begin{array}{ccccccccc}\n# & & A & & B & & C \\
# & 1 & & 1 & & 1 & & 1\n\end{array}# 1 1 1 1
# 2 2 2 NA(b)<br># 3 3 3 3
\frac{1}{4} 3 3 3 3
# 4 4 4 4
# 5 5 5 5
# 6 NA(c) NA(a) NA(c)
attr(xrec, "dictionary")
# b c
# -91 -92
recodeValues(x, to = "Stata", dictionary = c(a = -91, b = -92))
\begin{array}{ccccccccc}\n# & & A & & B & & C \\
# & 1 & & 1 & & 1 & & 1\n\end{array}# 1 1 1 1
# 2 2 2 NA(a)
# 3 3 3 3
# 4 4 4 4
# 5 5 5 5
# 6 NA(b) NA(a) NA(b)
recodeValues(x, to = "SPSS")
# A B C
# 1 1 1 1
# 2 2 2 NA(-91)
# 3 3 3 3
# 4 4 4 4
\frac{1}{4} 5 5 5 5
# 6 NA(-92) NA(-93) NA(-92)
recodeValues(x, to = "SPSS", dictionary = c(a = -91))
# A B C
# 1 1 1 1
# 2 2 NA(-91)
# 3 3 3 3
# 4 4 4 4
# 5 5 5 5
# 6 NA(-92) NA(-91) NA(-92)
```
#### <span id="page-12-1"></span><span id="page-12-0"></span>Description

This function creates a setup file, based on a list of variable and value labels.

## Usage

```
setupfile(codeBook, file = "", type = "all", csv = "", recode = TRUE, OS = "", ...)
```
## Arguments

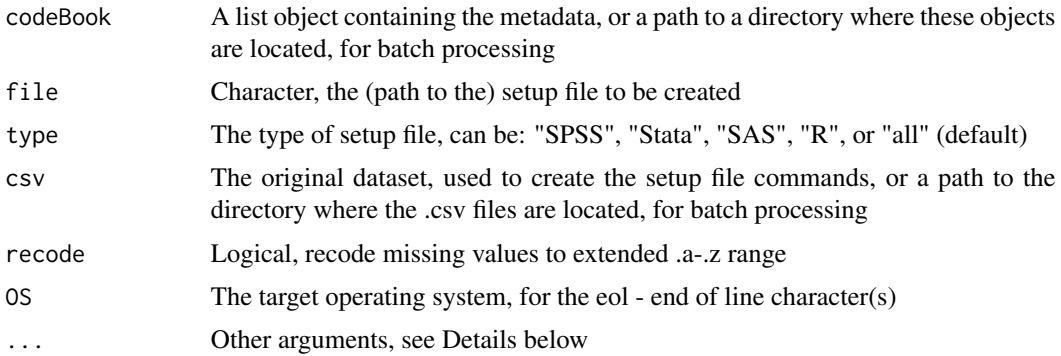

## Details

When the a path to a metadata directory is specified for the argument codebook, then next argument file is silently ignored and all created setup files are saved in a directory called "Setup Files" that (if not already found) is created in the working directory.

The argument file expects the name of the final setup file being saved on the disk. If not specified, the name of the object provided for the codebook argument will be used as a filename.

If file is specified, the argument type is automatically determined from the file's extension, otherwise when type = "all", the function produces one setup file for each supported type.

If batch processing multiple files, the function will inspect all files in the provided directory, and retain only those with the extension .R or .r or DDI versions with the extension .xml or .XML (it will subsequently generate an error if the .R files do not contain an object list, or if the .xml files do not contain a DDI structured metadata file).

If the metadata directory contains a subdirectory called "data" or "Data", it will match the name of the metadata file with the name of the .csv file (their names have to be \*exactly\* the same, regardless of their extension).

The csv argument can provide a data frame object produced by reading the .csv file, or a path to the directory where the .csv files are located. If the user doesn't provide something for this argument, the function will check the existence of a subdirectory called data in the directory where the metadata files are located.

In batch mode, the code starts with the argument delim = ",", but if the .csv file is delimited differently it will also try hard to find other delimiters that will match the variable names in the metadata file. At the initial version 0.1-0, the automatically detected delimiters include ";" and  $"$ \t".

```
The argument OS (case insensitive) can be either:
"Windows" (default), or "Win",
"MacOS", "Darwin", "Apple", "Mac",
"Linux".
```
The end of line character(s) changes only when the target OS is different from the running OS.

#### Value

A setup file to complement the imported raw dataset.

```
codeBook <- list(dataDscr = list(
ID = list(label = "Questionnaire ID",
   type = "num",
   measurement = "interval"
),
V1 = list(label = "Label for the first variable",
   labels = c(N^{\prime} No" = 0,
       "Yes" = 1,
       "Not applicable" = -97,
       "Not answered" = -99),
   na\_values = c(-99, -97),
   type = "cat",measurement = "nominal"
),
V2 = list(label = "Label for the second variable",
   labels = c("Very little" = 1,
       "Little" = 2,
       "So, so" = 3,
       "Much" = 4,
       "Very much" = 5,
       "Don't know" = -98),
   na\_values = c(-98),
   type = "cat",
   measurement = "ordinal"
),
V3 = list(label = "Label for the third variable",
   labels = c(
```
#### setupfile that the setup of the setup of the setup of the setup of the setup of the setup of the setup of the setup of the setup of the setup of the setup of the setup of the setup of the setup of the setup of the setup of

```
"First answer" = "A",
        "Second answer" = "B",
        "Don't know" = -98),
   na\_values = c(-98),
    type = "cat",measurement = "nominal"
),
V4 = list(label = "Number of children",
   labels = c("Don't know" = -98,
       "Not answered" = -99),
    na\_values = c(-99, -98),
    type = "numcat",
    measurement = "ratio"
)))
## Not run:
# IMPORTANT:
# make sure to set the working directory to a directory with read/write permissions
# setwd("/path/to/read/write/directory")
setupfile(codeBook)
# if the csv data file is available
setupfile(codeBook, csv="/path/to/csv/file.csv")
# generating a specific type of setup file
setupfile(codeBook, file = "codeBook.do") # type = "Stata" is unnecessary
# other types of possible utilizations, using paths to specific files
# an XML file containing a DDI metadata object
setupfile("/path/to/the/metadata/file.xml", csv="/path/to/csv/file.csv")
# or in batch mode, specifying entire directories
setupfile("/path/to/the/metadata/directory", csv="/path/to/csv/directory")
## End(Not run)
```
# <span id="page-15-0"></span>Index

∗ functions convert, [2](#page-1-0) exportDDI, [5](#page-4-0) getMetadata, [8](#page-7-0) recodeCharcat, [10](#page-9-0) recodeValues, [10](#page-9-0) setupfile, [13](#page-12-0) ∗ package About the DDIwR package, [2](#page-1-0) About the DDIwR package, [2](#page-1-0) convert, [2](#page-1-0) DDIwR *(*About the DDIwR package*)*, [2](#page-1-0) declared, *[4](#page-3-0)* exportDDI, [5](#page-4-0) getMetadata, *[4](#page-3-0)*, [8](#page-7-0) labelled, *[4](#page-3-0)* read.csv, *[4](#page-3-0)* read\_sav, *[3](#page-2-0)* recodeCharcat, *[4](#page-3-0)*, [10](#page-9-0) recodeValues, [10](#page-9-0) setupfile, *[4](#page-3-0)*, [13](#page-12-0) write\_dta, *[3](#page-2-0)*